# **como criar aposta personalizada no pixbet flickfamily.com**

#### **Autor: flickfamily.com Palavras-chave: como criar aposta personalizada no pixbet**

- 1. como criar aposta personalizada no pixbet
- 2. como criar aposta personalizada no pixbet :jogo crash betano
- 3. como criar aposta personalizada no pixbet :o que é cpa em casa de apostas

### **1. como criar aposta personalizada no pixbet : flickfamily.com**

#### **Resumo:**

**como criar aposta personalizada no pixbet : Seu destino de apostas está em flickfamily.com! Inscreva-se agora para desbloquear recompensas incríveis e entretenimento sem fim!** 

contente:

Seja bem-vindo ao Bet365, o lar das melhores apostas esportivas online. Com uma ampla gama de opções de apostas e recursos exclusivos, oferecemos a você a melhor experiência de apostas.

No Bet365, você encontrará tudo o que precisa para suas apostas esportivas. Oferecemos uma ampla gama de esportes para apostar, incluindo futebol, basquete, tênis e muito mais. Também oferecemos uma variedade de tipos de apostas, como apostas simples, apostas múltiplas e apostas ao vivo.Além de nossa ampla gama de opções de apostas, também oferecemos uma variedade de recursos exclusivos para ajudá-lo a melhorar como criar aposta personalizada no pixbet experiência de apostas. Esses recursos incluem:\* Transmissões ao vivo de eventos esportivos\* Estatísticas e informações detalhadas\* Cash out (retire seus ganhos antecipadamente)\* Atendimento ao cliente 24 horas por dia, 7 dias por semanaNo Bet365, acreditamos que as apostas devem ser divertidas e emocionantes. É por isso que oferecemos uma variedade de promoções e bônus para ajudá-lo a aproveitar ao máximo como criar aposta personalizada no pixbet experiência de apostas. Nossas promoções incluem:\* Bônus de boasvindas para novos clientes\* Aposta grátis e ofertas de reembolso\* Promoções de fidelidade para clientes regularesSe você está procurando a melhor experiência de apostas esportivas online, não procure mais, o Bet365 é o lugar certo para você. Junte-se a nós hoje e comece a ganhar mais com suas apostas.

pergunta: Como faço para me inscrever no Bet365?

resposta: Inscrever-se no Bet365 é fácil. Basta visitar nosso site, clicar no botão "Inscrever-se" e seguir as instruções.

Qual bet dá bônus?

O código bônus F12 bet 2024 é F12VIP.

Com ele, novos jogadores podem se cadastrar para

de torneios e sorteios na plataforma de

### **2. como criar aposta personalizada no pixbet :jogo crash betano**

- flickfamily.com

## **Como depositar 1 real no Pixbet?**

Você pode encontrar, entre outros a sessão de pagamentos e entrada escola à opção do depósito ou confirmação da Pixbet. Confirme como criar aposta personalizada no pixbet login insira ao valor um ser depositado & confirme

- Acesse o site do Pixbet e entre no seu cadastro.
- Clique em como criar aposta personalizada no pixbet "Deposito" na parte superior da tela.
- Escolha a opção de Depósito Desejada.
- Insira o valor a ser depositado.
- Confirmar o depósito.
- Verifique se o depósito foi realizado com sucesso.

#### **Dicas adicionais:**

\* Certifique-se de que você tem uma conta bancária para fazer o papel.

\* Verifique se o seu navegador tem suporte a JavaScript antes de iniciar um processo.

\* Se você tiver alguma dúvida ou problema durante o processo de Depósito, entre em como criar aposta personalizada no pixbet contato com suporte do Pixbet.

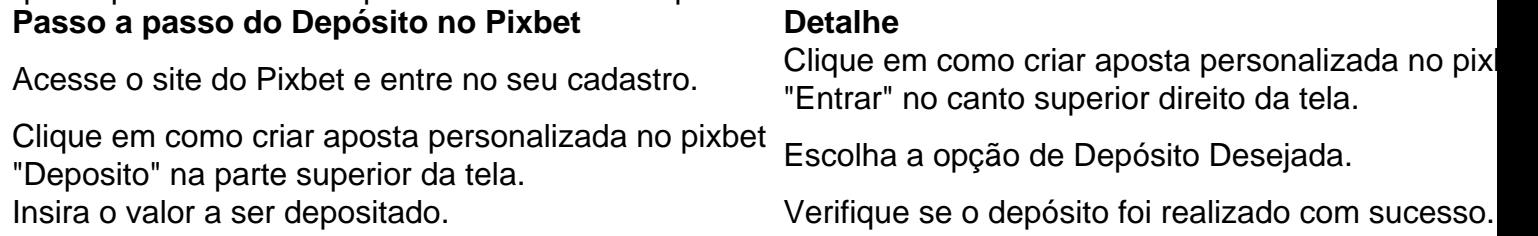

#### **Benefícios do Depósito no Pixbet**

\* Ao depositar 1 real no Pixbet, você terá acesso a todas as funcionalidades do site inclui apostas esportivas jogos de casino.

\* O depósito é seguro e confiável, pois o Pixbet utiliza tecnologia para garantir a segurança dos dados do seu uso.

\* Com o papel, você pode participar de promoções e ganhar prênmios em como criar aposta personalizada no pixbet dinheiro.

Passo a passo do Depósito no Pixbet

Acesse o site do Pixbet e entre no seu cadastro.

Clique em como criar aposta personalizada no pixbet "Deposito" na parte superior da tela.

Escolha a opção de Depósito Desejada.

Insira o valor a ser depositado.

Confirmar o depósito.

Verifique se o depósito foi realizado com sucesso.

#### **Encerrado**

1 real no Pixbet é uma ação simples e segura que pode ser feita em como criar aposta personalizada no pixbet poucos passe. Ao seguir os passos acima, você está pronto para depositar um verdadeiro nenhum piximbet descutar como as funcionalidades do site fazem

### **como criar aposta personalizada no pixbet**

#### **como criar aposta personalizada no pixbet**

Ao discutir apostas esportivas, é comum nos deparar com termos como "1x2" e "Ambos os Times Marcam". Esses termos representam diferentes aspectos de um mercado de apostas e possuem significados importantes para qualquer apostador. Nesse artigo, nós iremos explicar e analisar esses termos, além de fornecer informações sobre como usufruir dos diferentes recursos da [jogo](/jogo-do-cassino-2024-06-03-id-31856.html) [do cassino](/jogo-do-cassino-2024-06-03-id-31856.html).

### **O Mercado 1x2 nas Apostas Esportivas**

A aposta 1x2 é um tipo comum de aposta esportiva, especialmente em como criar aposta personalizada no pixbet eventos de futebol. Nesse caso, os apostadores tentam prever o resultado final de uma partida, baseados nos números 1, 2 e X, que representam os três resultados possíveis de uma partida:

- 1: é apostar na vitória da equipe da casa
- X: é apostar em como criar aposta personalizada no pixbet um possível empate
- 2: é apostar na vitória do time visitante

Essas opções estão disponíveis na plataforma Pixbet, oferecendo aos apostadores uma variedade de possibilidades e mercados.

#### **Mercado "Ambos os Times Marcam"**

O mercado "Ambos os Times Marcam" fornece aos apostadores a oportunidade de decidirem se acham que os dois times irão marcar gols durante a partida ("sim") ou se apenas um dos times/nenhum time irá marcar ("não"). Isso oferece uma camada adicional de escolha e possibilidades de previsão, aumentando o potencial de lucro.

#### **Recomendações para Apostas Desportivas na Pixbet**

Ao usar a Pixbet para realizar suas apostas desportivas, é essencial manter-se informado sobre os times, jogadores e tendências recentes. Investigar sobre o histórico dos encontros entre os dois times, as lesões e os estados mentais dos jogadores, entre outros fatores, é fundamental para fazer escolhas informadas e aumentar suas chances de ganhar.

Não se esqueça de acompanhar a evolução dos jogos em como criar aposta personalizada no pixbet tempo real, se possível, para realizar avaliações ajustadas e aproveitar ao máximo as diversas opções de apostas. Recomenda-se consultar sites de prognósticos confiáveis, como a [casino ganhar dinheiro](/casino-ganhar-dinheiro-2024-06-03-id-17925.pdf), para ficar por dentro das tendências e previsões mais recentes.

#### **Perguntas frequentes**

#### **O que é a aposta 1x2 em como criar aposta personalizada no pixbet eventos desportivos?**

A aposta 1x2 é um tipo de aposta esportiva em como criar aposta personalizada no pixbet que os apostadores tentam prever o resultado final de um evento. O número 1 representa a vitória da equipe da casa, o número 2 representa a vitória

[jogo roletinha paga mesmo](https://www.dimen.com.br/jogo-roletinha-paga-mesmo-2024-06-03-id-32465.pdf)

### **3. como criar aposta personalizada no pixbet :o que é cpa em casa de apostas**

### **El cuarto de milenio llevó 93 años en Old Trafford: Ethan Wheatley, la última promesa de la academia de Manchester 4 United**

Ethan Wheatley, de 18 años, se convirtió en el último graduado de la academia de Manchester United en hacer su 4 debut en el equipo masculino senior el miércoles por la noche. Wheatley, nacido en Stockport como su compañero de equipo 4 Kobbie Mainoo, se unió a los 101 jugadores de Gran Mánchester que han dado el salto de la academia al 4 equipo principal.

#### **La academia de Manchester United: una tradición de éxito y desarrollo**

Desde que Tom Manley se convirtió en el primer 4 graduado en 1931, la academia de Manchester United ha tenido un graduado en cada equipo de partidos desde 1937. Han 4 ganado 11 Copas FA Juveniles, más que nadie, con la última bajo la dirección de Travis Binnion en 2024 con 4 Mainoo y Alejandro Garnacho en el equipo. El desarrollo está en el corazón de lo que hace United, pero también 4 reconocen que ganar es un hábito saludable de aprender a una edad temprana.

#### **El futuro de la academia: formando jugadores y 4 personas**

Nick Cox, director de la academia, afirma que la academia es uno de los ingredientes clave de Manchester United, tanto 4 en la era moderna como en la historia. Destaca la importancia de preparar a los jugadores para la vida después 4 del fútbol, proporcionándoles experiencia en clubes de la Football League y la National League, e integrando la educación en el 4 currículo de la academia.

#### **Graduados de la academia: más que un solo partido**

De los 250 graduados de la academia, un quinto 4 ha jugado solo un partido, pero la academia se esfuerza por tener al mayor número de sus propios jugadores en 4 el primer equipo. Sin embargo, existe una realización de que la mayoría tendrá carreras fuera del club.

#### **Creciendo y evolucionando: el 4 futuro de la academia**

La academia de Manchester United sigue creciendo y evolucionando, como lo hace Ethan Wheatley en su carrera 4 como futbolista. Al mantenerse adaptable y comprometidos con el desarrollo de jugadores y personas, la academia continuará siendo una de 4 las mejores fuentes de talento en el fútbol mundial.

Autor: flickfamily.com Assunto: como criar aposta personalizada no pixbet Palavras-chave: como criar aposta personalizada no pixbet Tempo: 2024/6/3 18:40:57